АНО ВО «Межрегиональный открытый социальный институт»

**УТВЕРЖДАЮ** Зав. кафедрой информационной Sab. каредрой информационной<br>безопасности<br>Протокол заседания кафедры<br>No  $\frac{d}{dx}$  « $\frac{d}{dx}$ » ( $\frac{d}{dx}$  20  $\frac{d}{dx}$ ).

#### Фонд оценочных средств для проведения текущего контроля успеваемости и промежуточной аттестации

Учебная дисциплина «Основы электронного бизнеса»

Образовательная программа 38.03.05 Бизнес-информатика.<br>Электронный бизнес

Йошкар-Ола $2017\,$ 

#### СОДЕРЖАНИЕ

1. Перечень компетенций с указанием этапов их формирования в процессе освоения образовательной программы.

2. Описание показателей и критериев оценивания компетенций на различных этапах их формирования, описание шкал оценивания.

3. Типовые контрольные задания или иные материалы, необходимые для оценки знаний, умений, навыков и (или) опыта деятельности, характеризующих этапы формирования компетенций в процессе освоения образовательной программы:

– оценочные средства для текущего контроля;

– оценочные средства для промежуточной аттестации.

4. Методические материалы, определяющие процедуры оценивания знаний, умений, навыков и (или) опыта деятельности, характеризующих этапы формирования компетенций.

# **1. Перечень компетенций с указанием этапов их формирования в процессе освоения образовательной программы**

В процессе освоения образовательной программы обучающиеся осваивают компетенции указанные в федеральных государственных образовательных стандартах высшего образования, сопоставленные с видами деятельности. Освоение компетенций происходит поэтапно через последовательное изучение учебных дисциплин, практик, подготовки ВКР и других видов работ предусмотренных учебным планом АНО ВО МОСИ.

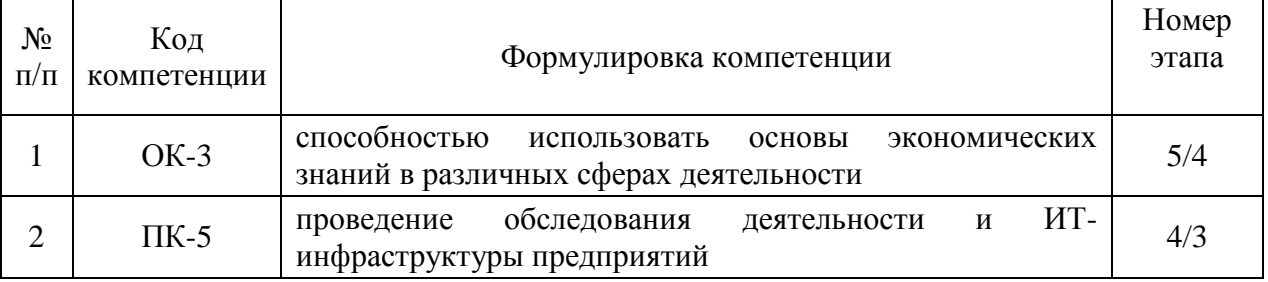

# **2. Описание показателей и критериев оценивания компетенций на различных этапах их формирования, описание шкал оценивания**

Этапами формирования компетенций обучающихся при освоении дисциплины являются последовательное изучение содержательно связанных между собой разделов (тем) учебных занятий. Результаты текущего контроля и промежуточной аттестации позволяют определить уровень освоения компетенций обучающимися.

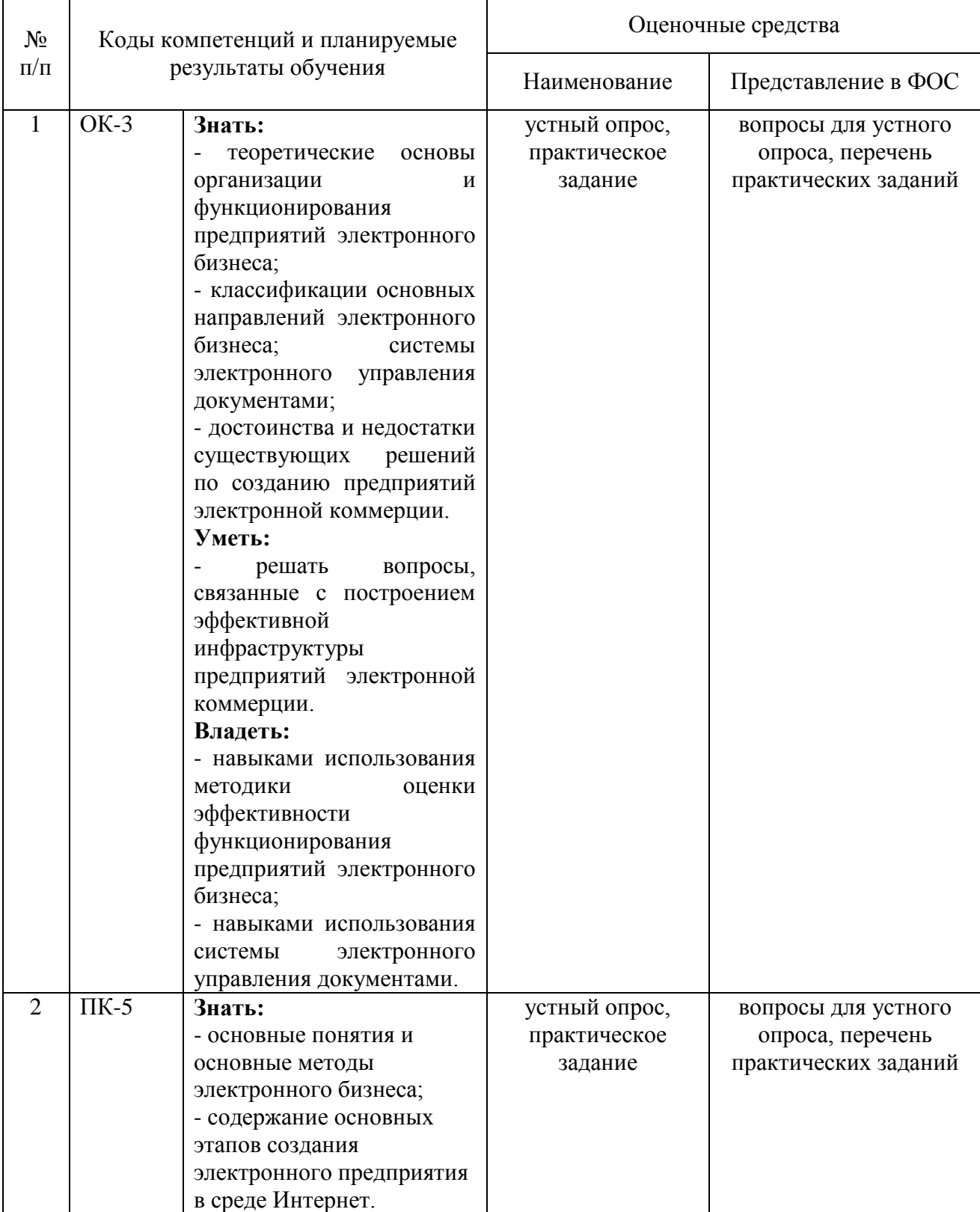

#### **Перечень оценочных средств**

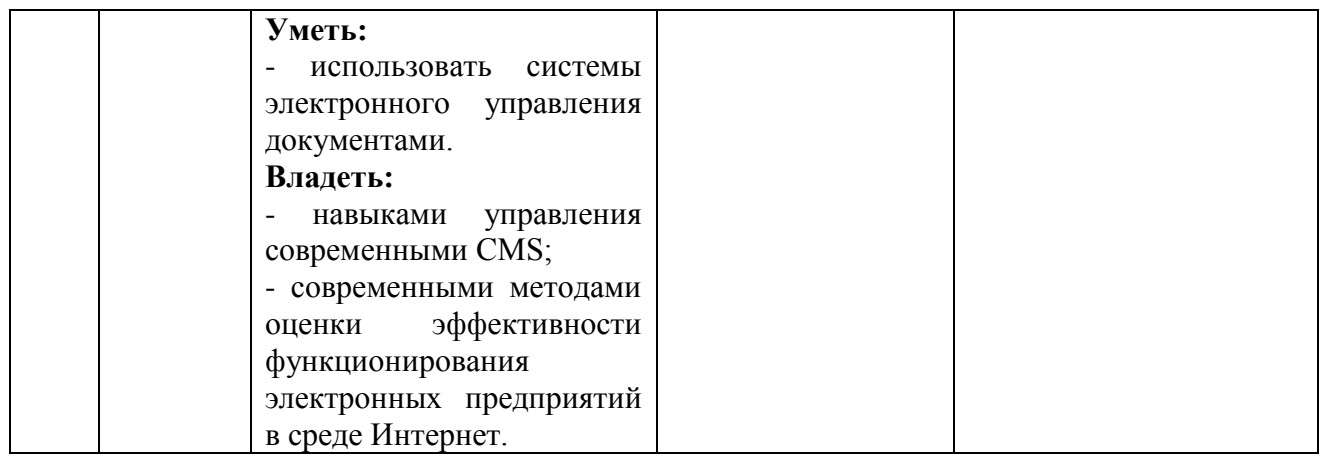

# **3. Типовые контрольные задания или иные материалы, необходимые для оценки знаний, умений, навыков и (или) опыта деятельности, характеризующих этапы формирования компетенций в процессе освоения образовательной программы**

## **Текущая аттестация по дисциплине «Основы электронного бизнеса»**

Студенты образовательной программы 38.03.05 Бизнес-информатика. Электронный бизнес проходят текущую аттестацию в 5/5-ом семестре.

Оценочные средства текущего контроля:

- устный опрос
- практическое задание

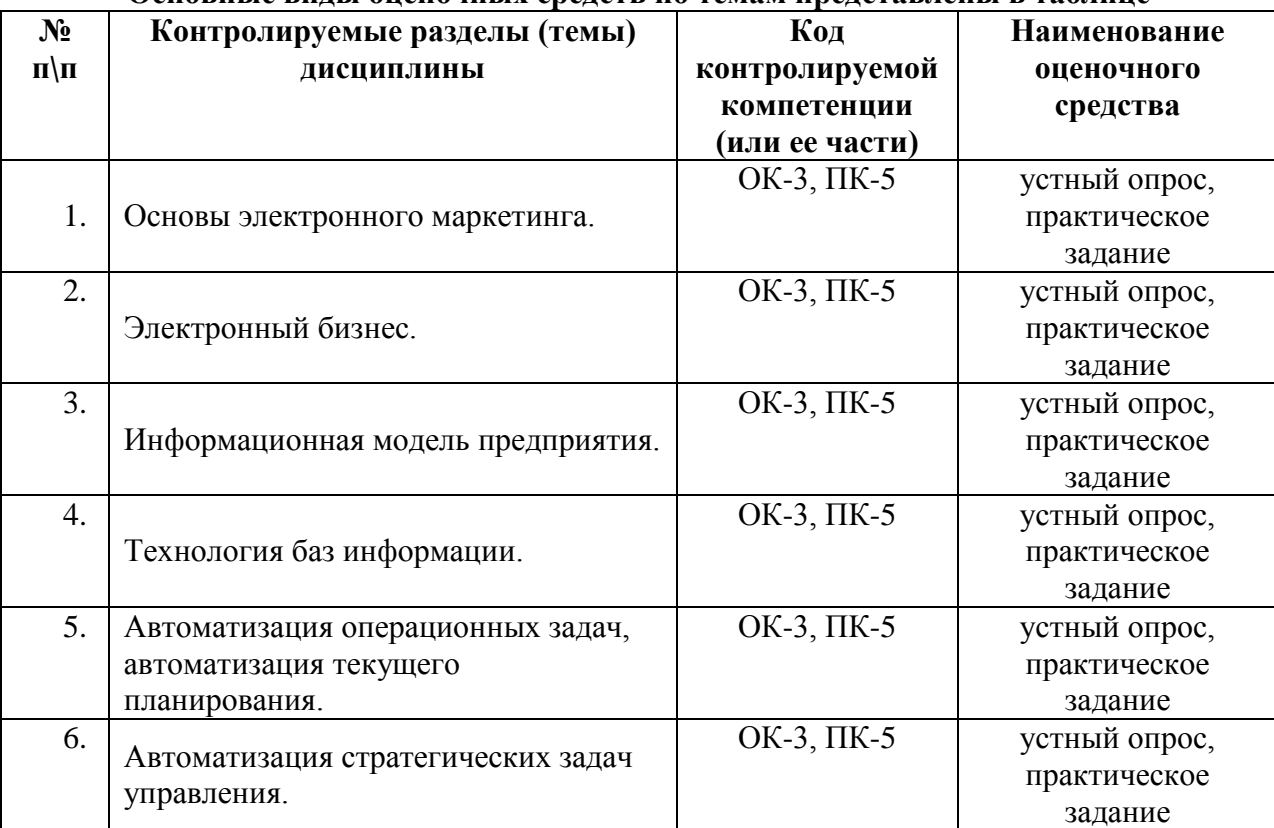

# **Основные виды оценочных средств по темам представлены в таблице**

## **Вопросы для устного опроса Тема 1. Основы маркетинга.**

## **План:**

- 1. Исследования.
- 2. Зарубежный маркетинг.
- 3. Информация.
- 4. Комплекс маркетинга.
- 5. Сущность маркетинга.
- 6. Управление маркетингом.

## **Тема 2. Электронный бизнес.**

## **План:**

- 1. Основные понятия, терминология и классификация.
- 2. Концепция электронного бизнеса.
- 3.Эволюция электронного бизнеса.
- 4. Категории электронного бизнеса.

# **Тема 3. Информационная модель предприятия.**

# **План:**

1. Информационная модель. Основные этапы информационных технологий моделирования процессов управления экономикой.

2. Принципы моделирования экономики на основе информационных технологий.

3. Экономико-математическая модель как часть банка знаний экономической

системы.

4. Информационные системы - основа деятельности предприятия.

5. Взаимодействие экономических систем с внешним миром.

6. Стандартизация технологий взаимодействия экономических систем через Интернет.

7. Сервис - ориентированная архитектура предприятий.

8. Объекты автоматизации в системе организаций.

9. Автоматизация управленческой деятельности предприятия.

# **Тема 4. Технология баз информации**

# **План:**

1. Информационное обеспечение процессов управления в экономике.

2. АРМ — средство автоматизации работы конечного пользователя.

3. Сетевое, локальное и внемашинное обеспечение АРМ.

4. Внутримашинное информационное обеспечение. Базы данных и их применение для решения экономических задач.

5. Централизованные и распределѐнные базы данных и их применение для решения экономических задач.

6. Базы знаний и их применение для формирования экономических решений.

7. Хранилища данных и их применение для формирования экономических решений.

# **Тема 5. Автоматизация операционных задач, автоматизация текущего планирования.**

# **План:**

1. Понятие, функции и виды оперативного планирования.

2. Сущность оперативного планирования и управления предприятием.

3. Оперативная постановка математической модели.

4. Особенности оперативных постановок информационных вычислительных задач и их комплексов.

5. Автоматизация планирования и управления предприятием.

## **Тема 6. Автоматизация стратегических задач управления.**

# **План:**

1. Автоматизация стратегического планирования и управления.

2. Стандарты стратегического управления, направленные на непрерывное улучшение бизнес - процессов (BPI)

3. Зарубежный рынок систем стратегического управления.

# **Тема 7. Электронная документация и ее защита.**

**План:** 

1. Электронная документация: определение и особенности. Электронный документооборот.

2. Системы управления электронным документооборотом.

3. Методы и средства защиты информации в ИС.

#### **Тема 8. Электронный бизнес на предприятии.**

1. Планирование электронного бизнеса.

2. Этапы проектирования предприятия электронного бизнеса.

3. Структурированная процесс-модель "бизнес-контент-менеджмент".

4. Бизнес-модели и направления электронного бизнеса.

#### **Средство оценивания: устный опрос**

Шкала оценивания:

– оценка «отлично» выставляется студенту, если студент не только глубоко и

прочно усвоил весь программный материал, но и проявил знания, выходящие за его пределы, почерпнутые из дополнительных источников (учебная литература, научнопопулярная литература, научные статьи и монографии, сборники научных трудов и интернет-ресурсы и т. п.); умеет самостоятельно обобщать программный материал, не допуская ошибок, проанализировать его с точки зрения различных школ и взглядов; увязывает знания с практикой; приводит примеры, демонстрирующие глубокое понимание материала или проблемы;

– оценка «хорошо» выставляется студенту, если студент твердо знает программный материал, грамотно и последовательно его излагает, увязывает с практикой, не допуская существенных неточностей в ответе на вопросы;

– оценка «удовлетворительно» выставляется студенту, если студент усвоил только основной программный материал, но не знает отдельных положений, в ответе допускает неточности, недостаточно правильные формулировки, нарушает последовательность в

изложении программного материала;

– оценка «неудовлетворительно» выставляется студенту, если студент не знает

значительной части основного программного материала, в ответе допускает существенные ошибки, неправильные формулировки.

#### **Перечень практических заданий Задание 1. Коммерческий цикл и стратегии выхода в ЭК Вариант 1**

Компания «Орион» занимается производством разнообразной канцелярской продукции (карандаши, ручки, блокноты, календари, скрепки, зажимы, скобы, стикеры, еженедельники, плакаты и т.д.) и выполняет еѐ распространение между собственными магазинами, которые самостоятельно до-заказывают требуемый товар, а также принимает заказы от сторонних компаний. Заказы могут включать как простые заказы по каталогу любого вида продукции в необходимом количестве, так и разработку специальной конфигурации, дизайна и других характеристик по требованию заказчика. В связи с этим специфические заказы обрабатываются и контролируются менеджерами на всех стадиях согласования параметров. После окончательного оформления клиент имеет возможность просмотреть детали и итоговую стоимость заказа и произвести расчѐт как традиционным способом, так и на сайте. По факту оплаты заказ доставляется клиенту. На всех этапах клиент имеет возможность отслеживать состояние заявки.

#### **Вариант 2**

Компания ООО «Русский сувенир» представляет собой он-лайновый магазин без офф-лайновой поддержки. В Интернет-магазине представлен широкий ассортимент сувенирных изделий из гжели и керамики российского производства. Фирма работает с несколькими крупными заводами. Налаженные отношения с поставщиками позволяют вести бизнес без использования собственного склада (товар поставляется напрямую со склада компании-производителя), что значительно снижает издержки фирмы. Доставка товара клиенту осуществляется либо курьером, либо почтой (государственной или DHL). Оплата товара может осуществляться следующими способами: наложным платежом (при доставке товара почтой), наличными (при доставке товара курьером), электронными наличными ( webMoney, Яndex -деньги). В случае выбора клиентом способа доставки курьером, покупателю необходимо подтвердить заказ (система формирует уведомление, которое отправляет на e-mail покупателя). В остальных случаях товар доставляется по факту оплаты.

#### **Вариант 3**

Интернет-аукцион «Colir» существует c 2002 года. На сайте физические лица торгуют друг с другом. Торги организованы следующим образом: физическое лицопродавец выставляет на сайте информацию о своем лоте (фотографию, описание). Заинтересовавшее лицо предлагает свою цену. Один лот выставляется на продажу в течении ограниченного времени. Торг может проходить как напрямую между продавцом и покупателем (с самоорганизацией доставки), так и через третье лицо – менеджера аукциона, который организует торг и доставку товара, получая при этом определенный процент. Оплата товара осуществляется через платежные Интернет –системы (WebMoney, Яndex-деньги) или с использованием кредитных карт, (возможны другие способы оплаты при обоюдной договоренности сторон). Организацией и поддержкой аукциона занимается фирма ООО «Колир -М», основу коммерческой деятельности которой является получение прибыли от размещения рекламы на страницах с лотами.

#### **Вариант 4**

Что вам не хватает для покупки в Интернет магазине понравившейся вещи.. наверное денег? Так же думает и компания ООО «ДляВас», которая развернула бизнес в сети Интернет по предоставлению краткосрочных кредитов он-лайн для осуществления покупок на сумму до 100 000 рублей прямо не выходя из дома. Вы, как физическое лицо, можете стать еѐ клиентом, предоставив требуемую информацию о себе и заверив документы электронной подписью. В случае успешной проверки ваших документов, вы получаете возможность пользоваться кредитом в удобной для вас форме – от прямой оплаты вашего счёта в Интернет магазине до перечисления средств в ваш кошелёк в системе Web Money или любых других. Все операции по необходимому оформлению документов осуществляются прямо через сайт в режиме on-line. Также и последующие расчѐты с компанией осуществляются через сайт путѐм зачисления средств на еѐ счѐт практически в любой расчѐтной системе сети в российском сегменте.

#### **Вариант 5**

На сайте администрации города …. физическим лицам предоставляется возможность оплаты коммунальных услуг. При проведении платежа используются так называемые «сервисные» карты, которые плательщики могут приобрести в отделениях «Сбербанка» и «Банка связи». Система оплаты организована следующим образом: клиент регистрируется на сайте (заводит счет), заполняет форму идентичную бланку оплаты, вводит код с сервисной карты (пополняя свой счет на определенное количество денежных единиц). Операции с сервисными картами проводит «Банк связи», переводя деньги со счета клиента на сбербанковский счет администрации города.

#### **Вариант 6**

Unicor это рыночная марка Государственной Федеральной Тюремной Промышленной корпорации, учрежденной в 1934 году. Unicor является уникальной организацией федеральной тюремной системы. Ее основной задачей является обучение, образование и предоставление рабочих мест заключенным. Побочный продукт деятельности компании - товары и услуги, производимые заключенными: офисная мебель, военная форма, электронное оборудование, защитные очки, услуги по вводу данных и обработке почты. Компания находится на самообеспечении, поэтому кроме президентской директивы имеет чисто экономический стимул к снижению издержек при распространении своей продукции. Ежегодно Unicor совершает до 250 000 транзакций. В среднем одна трансакция обходится компании в 77 долларов. Это подтолкнуло Unicor воспользоваться услугами компании Electric Press для создания своего сайта на основе ПО NIC Commerce.

Сайт Unicor.gov - электронный каталог продукции предприятия. Клиент имеет возможность не только проводить поиск в обновляемом каталоге, но и оформить заказ и отслеживать его выполнение и получать подтверждения выполнения по электронной почте. Постоянные покупатели имеют возможность использовать персональную корзину список обычно приобретаемых товаров - для более быстрого заказа. В целом это электронный магазин, в котором государственная организация реализует свои товары и услуги.

# **Вариант 7**

Компания ЗАО «Старт» занимается размещением инвестиций для реализации высокотехнологичных проектов в сфере услуг. До настоящего момента взаимодействие с потенциальными заѐмщиками осуществлялось традиционными способами по средствам электронной почты и бумажных документов. Недавно компания вышла в сеть Интернет с реализацией полного цикла по обслуживанию клиента от приѐма заявки до перечисления кредитуемых сумм клиентам и осуществления последующего расчѐта за услуги компании и расчѐтов по выданным кредитам и процентам. При этом клиент имеет возможность оперативно контролировать текущий график погашения, предстоящие и зачисленные платежи, а также взаимодействовать с компанией по вопросам проведения периодического аудита состояния компании-клиента и выполнения первоначального бизнес плана.

## ПРИМЕР ВЫПОЛНЕНИЯ:

# **Тема: Коммерческий цикл и стратегии выхода в ЭК**

*Цель работы:*

научить выделять субъекты и объекты коммерческой деятельности;

закрепить понимание общего коммерческого цикла деятельности предприятия и предшествующих (последующих) этапов;

научиться формулировать содержание коммерческого цикла для произвольного вида деятельности;

закрепить содержание, входные и выходные сущности каждого из этапов коммерческого цикла в рамках электронной коммерции;

рассмотреть реализацию различных стратегий по выходу в ЭК, преимущества и недостатки каждой из них по сравнению со смежными стратегиями.

#### *Задание на выполнение работы:*

1. Прочитайте краткое описание деятельности субъекта в рамках электронной коммерции;

2. Ответьте на вопросы:

 Кто или что является субъектами коммерческой деятельности \ объектами коммерческой деятельности;

 Какие требования предъявляются к клиентам (что им необходимо для взаимодействия с продавцом);

 Есть ли какие-то этапы в деятельности субъектов, не относящиеся к электронной коммерции, а относящиеся к электронному бизнесу;

3. Составьте схему коммерческого цикла для данного вида деятельности;

4. Раскройте содержание основных этапов коммерческого цикла и их реализацию с точки зрения продавца и покупателя;

5. Сделайте предположение о ведении аналогичного бизнеса в рамках OFF-LINE (традиционной) модели и с использованием технологий электронной коммерции для реализации отдельных этапов цикла. Опишите полученные варианты;

6. Выявите преимущества и недостатки предложенных в п. 5 вариантов ведения бизнеса по сравнению со смежными вариантами

# **1.1 Ответы на вопросы**

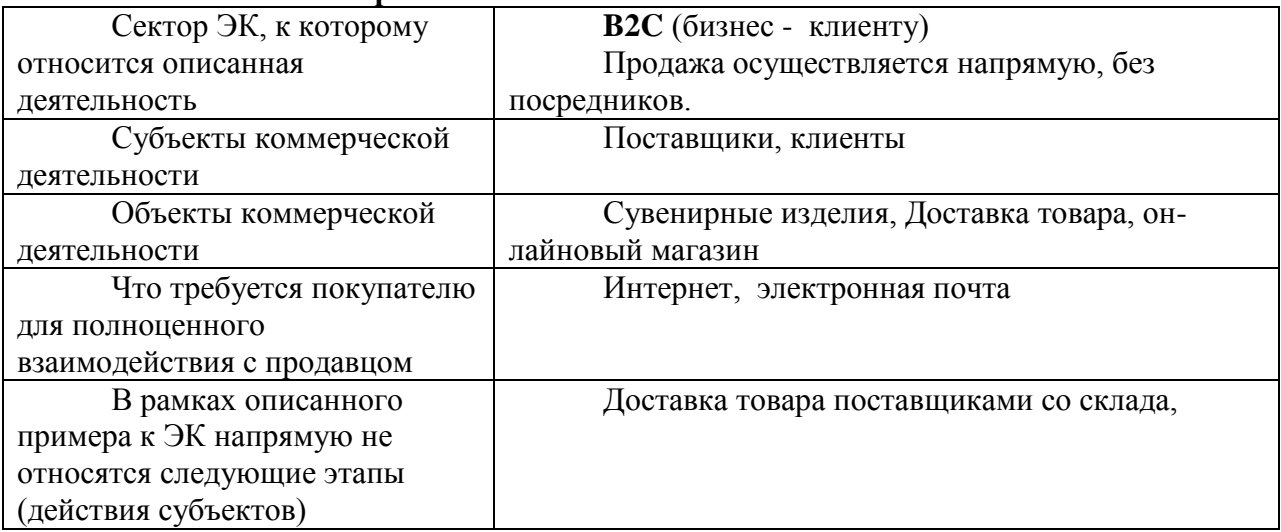

#### **1.2 Схема коммерческого цикла**

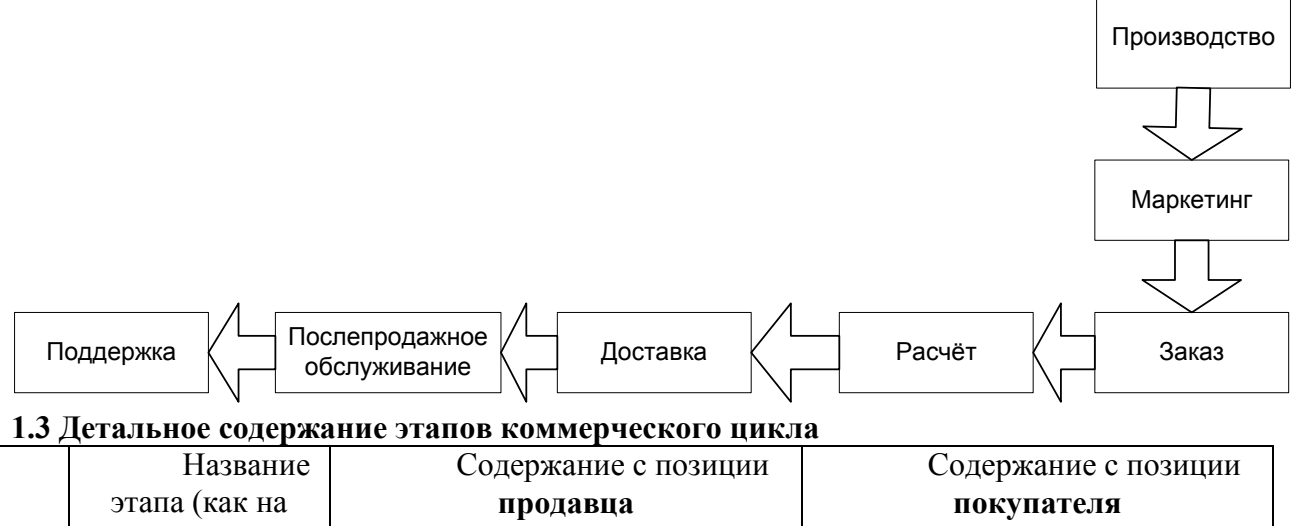

# п\п схеме)

# **1.4 Краткое описание аналогичного бизнеса в рамках различных вариантов**

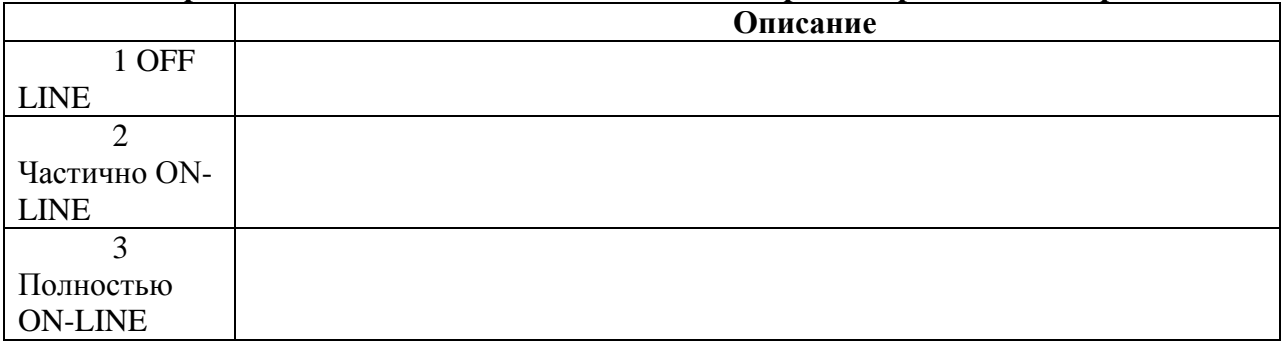

## **1.5 Преимущества и недостатки каждого из описанных вариантов по сравнению со смежными**

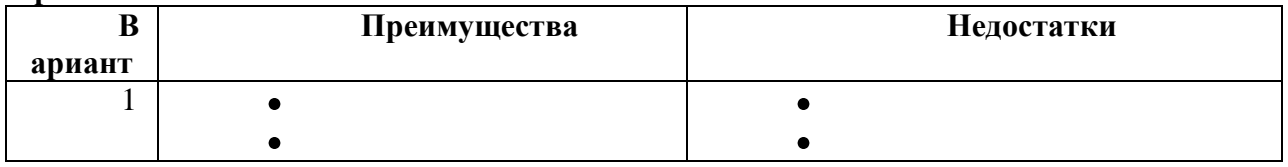

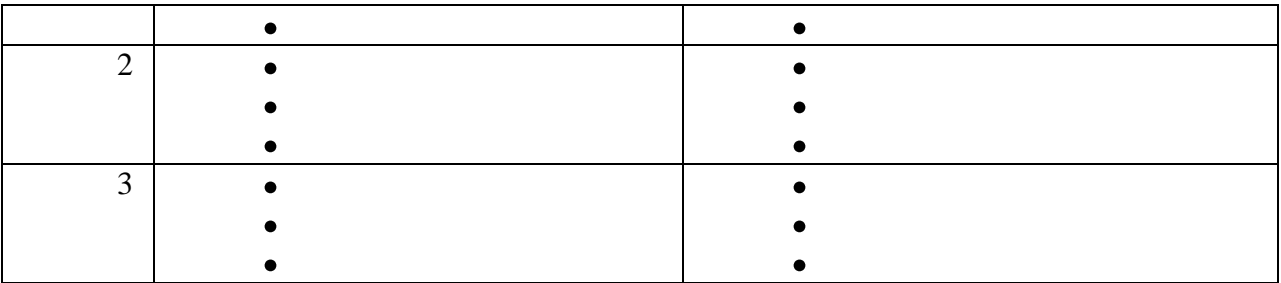

#### **2 Вывод**

ЭК;

# **Задание 2. Сравнение конкурентов и планирование собственного бизнеса** *Цель работы:*

найти и проанализировать характеристики компаний в рамках заданного вида деятельности;

- научиться выделять отличительные признаки в работе компаний в рамках ЭК;
- научиться выполнять SWOT анализ для заданного вида деятельности в рамках  $\bullet$

#### *Задание на выполнение работы:*

1. Ознакомьтесь с содержанием деятельности компании в рамках ЭК в соответствии с вашим вариантом;

2. Найдите в российском сегменте сети Интернет 2 компании, занимающиеся деятельностью, максимально близкой к описанному в вашем варианте;

3. Изучите сайты выбранных компаний и составьте набор из 10-15 характеристик, по которым данные компании отличаются друг от друга

4. Определите значения каждой из характеристик для каждой из компаний;

5. Предположим, вы хотите выйти на рынок рассматриваемых товаров (услуг) в рамках существующей компании, открыв отдельное направление, либо создав, новый канал сбыта в рамках традиционной деятельности:

 выделите возможный набор внутренних сильных сторон в предполагаемой компании;

 выделите возможный набор внутренних слабых сторон в предполагаемой компании;

 выделите возможный набор потенциальных внешних возможностей для реализации предполагаемой компанией на рассмотренном рынке товаров (услуг);

 выделите возможный набор потенциальных внешних угроз для бизнеса предполагаемой компании на рассмотренном рынке товаров (услуг);

6. Постройте SWOT матрицу для предполагаемой компании, описывающую стратегические альтернативы и ограничения. Выделяя те, которые могут лечь в основу формирования стратегии;

7. Определите значимости каждого из базовых факторов SWOT матрицы по 10ти бальной шкале методом собственной экспертной оценки;

8. Сложите полученные значения для факторов, находящихся в выделенных парах в SWOT матрице и определите пару факторов с максимальным значением суммы;

9. Сделайте вывод по смыслу полученного результата и содержанию возможной стратегии предполагаемой компании.

#### **Задание 3. Выбор способа организации приложения ЭК Вариант 1**

Торговая площадка B2B по оптовой продаже высокоточных приборов собственного производства, которые требуют консультаций производителя как по настройке как на первоначальном этапе, так и на этапе эксплуатации.

**Вариант 2**

Частный сайт по продаже услуг по написанию различных работ (курсовых, дипломов, диссертаций) на заказ по требуемому направлению с наличием постоянной обратной связи между заказчиком и реальным автором работы.

# **Вариант 3**

Интернет гипермаркет по продаже продуктов питания с более чем 10000 наименований продукции.

## **Вариант 4**

Электронная фотостудия, которая имеет большую клиентскую базу, оказывает услуги цифровой печати, цифрового монтажа и размещает на своих ресурсах собственные каталоги фотографий и архивы клиентских фото, а также поддерживает функционирование цифрового сообщества фотографов-профессионалов и фотографовлюбителей.

## **Вариант 5**

Представительство мэрии провинциального города областного значения. Основная цель функционирования представительства – информирование населения о всех аспектах деятельности мэрии и оказание платных консультационных услуг по различным вопросам, относящимся к деятельности мэрии.

## **Вариант 6**

Интернет представительство районного коммунального хозяйства, обсуживающего жилые дома. В рамках данного представительства возможно получение информации о работе хозяйства, заказ и оплата дополнительных работ, которые необходимо выполнить для жителей, а также оплата и просмотр истории по основным коммунальным услугам.

## *Описание деятельности*

Перед мэрией города районного значения «Нью-Васюки» была поставлена задача организовать собственное представительство в сети Интернет в рамках программы «Электронная Россия», а также объединить на данной Интернет площадке основные городские и районные службы: налоговую, коммунальную, пенсионный фонд, соц. защиту, паспортно-визовый стой, ЗАГС.

Основным требованием к дизайнерам площадки является еѐ интуитивная понятность для пользователя, лѐгкость в еѐ использовании.

Для того, чтобы совершать транзакции на данной площадке жителю либо организации необходимо предоставить соответствующую заявку в орган, занимающийся их регистрацией и на основе заявки будут выданы данные для входа в систему и цифровой сертификат.

## **Задание 4. Задание на разработку приложения ЭК**

## *Цель работы:*

познакомиться с элементами Интернет проектов;

рассмотреть базовые позиции технического задания на разработку Интернет проекта;

научиться определять требуемых участников для разработки Интернет проекта и их функциональные обязанности;

## *Задание на выполнение работы:*

- 1. Прочитайте описание планируемой деятельности в сети Интернет.
- 2. Сформулируйте цели и функции Интернет проекта.

3. Разработайте карту будущего проекта, включая основные и вспомогательные разделы.

4. Разработайте концепцию графического дизайна в виде схемы расположения зон на экране (меню, информация и т.д.).

5. Разработайте концепцию базы данных, выделив основные сущности, которые будут в ней содержаться (при выделении сущностей необходимо учитывать как бизнес объекты, так и вспомогательные сущности).

6. Выделите основных участников разработки Интернет проекта, указав то, какие задачи они будут решать.

7. Сформулируйте последовательность этапов, которая будет реализована в процессе разработки Интернет проекта.

*Отчёт о выполненной работе:*

# **Задание 4 по электронной коммерции**

- 1. Цели разработки Интернет проекта
- a. Цели, направленные на достижение прямого эффекта
- b. Цели, направленные на достижение косвенного эффекта
- 2. Функции Интернет проекта, которые он должен будет решать
- 3. Карта сайта
- 4. Концепция графического дизайна проекта
- 5. Сущности, содержащиеся в базе данных проекта
- 6. Участник проекта и последовательность этапов его создания

# **Задание 5 Разработка медиа плана**

# *Цель работы:*

Систематизировать способы рекламы в сети Интернет;

Изучить предложения различных рекламных площадок для различных предметных областей;

Оценить стоимостные затраты на реализацию небольшого медиа плана в сети Интернет;

Научиться определять потенциальную эффективность от размещения рекламы на различных площадках;

*Задание на выполнение работы:*

1. Прочитайте описание деятельности компании

2. Опишите возможные способы продвижения товаров\услуг в сети Интернет, которые целесообразно применять для возможной целевой аудитории компании

3. Определите 2-3 площадки, где возможно разместить рекламу вашей деятельности. Определите ценовую политику данных площадок

4. Определите 1-2 возможных варианта реализации традиционной рекламы для вашего Интернет проекта и их стоимостные характеристики

5. Составьте список базовых затрат, которые могут потребоваться до начала активной рекламы сайта (например разработка рекламных материалов, регистрация в каталогах, оптимизация содержания сайта и др.)

6. Составьте медиа план на 1 месяц, включающий Интернет рекламу и традиционные способы рекламы из 4-5 позиций

# *Описание деятельности*

# **Вариант 1**

Компания, занимающаяся продажей сотовых телефонов и аксессуаров к ним через сеть Интернет.

## **Вариант 2**

Он-лайн журнал, посвящѐнный красоте и здоровью.

# **Вариант 3**

Студия ВЕБ дизайна, выполняющая проекты любой сложности.

# **Вариант 4**

Торговая площадка, организующая оптовые продажи продуктов питания различными поставщиками различным покупателям

#### **Вариант 5**

Туристическая компания, которая продаѐт через Интернет экстремальные виды отдыха в России и за рубежом.

#### **Вариант 6**

Интернет магазин различных видов игрушек – от мягких до электронных. **Вариант 7**

Интернет аукцион для покупки-продажи товаров физическими лицами

# **Вариант 8**

Маркетинговое Интернет агентство, оказывающее услуги по раскрутке требуемых Интернет ресурсов.

*Отчёт о выполненной работе:*

# **Задание 5. по электронной коммерции**

#### **СТАНДАРТНАЯ ШАПКА ОТЧЁТА см. в начале практикума**

- **1. Способы Интернет рекламы, применимые для описанной деятельности**
- **2. Обзор возможных Интернет сайтов для размещения рекламы**

# **Задание 6. Расчѐты в электронной коммерции**

#### *Цель работы:*

Рассмотреть различные технологии осуществления электронных расчѐтов в сети Интернет;

Научиться выбирать наиболее подходящие способы расчѐтов для различных целевых групп Интернет проектов;

Проанализировать конкретные системы, реализующие выбранные технологии на их экономические характеристики;

*Задание на выполнение работы:*

1. Прочитайте описание деятельности компании

2. Выделите те способы расчѐтов, которые характерны для различных групп целевой аудитории

3. По информации сайтов ПИС:

a. определите требования для подключения к выбранным ПИС для предприятия торговли;

b. определите первоначальные затраты на подключение;

c. определите комиссии, взимаемые с предприятия торговли ПИС;

*Описание деятельности*

## **Вариант 1**

Интернет магазин различных видов игрушек – от мягких до электронных **Вариант 2**

Туристическая компания, которая продаѐт через Интернет экстремальные виды отдыха в России и за рубежом.

## **Вариант 3**

Маркетинговое Интернет агентство, оказывающее услуги по раскрутке требуемых Интернет ресурсов

#### **Вариант 4**

Интернет аукцион для покупки-продажи товаров физическими лицами **Вариант 5**

Онлайн журнал, посвящѐнный красоте и здоровью

## **Вариант 6**

Компания, занимающаяся продажей сотовых телефонов и аксессуаров к ним через сеть Интернет

# **Вариант 7**

Торговая площадка, организующая оптовые продажи продуктов питания различными поставщиками различным покупателям

## **Вариант 8**

Студия ВЕБ дизайна, выполняющая проекты любой сложности *Отчёт о выполненной работе:*

## **Задание 6. по электронной коммерции СТАНДАРТНАЯ ШАПКА ОТЧЁТА см. в начале практикума**

#### **1. Выбор электронных способов расчѐтов, наиболее удобных для различных групп целевой аудитории**

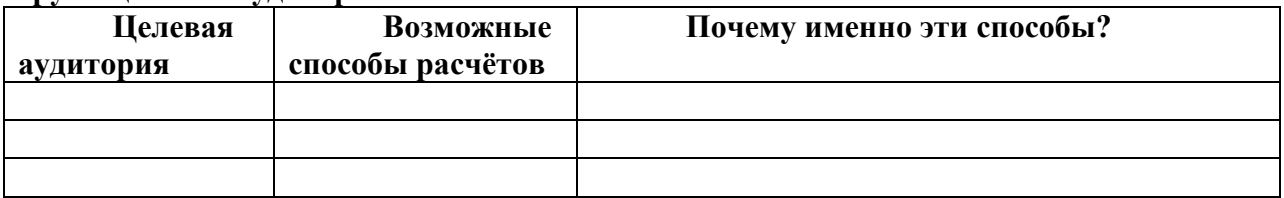

#### **2. Сводный анализ требований и стоимости использования услуг системы**

# **расчѐтов**

Способ 1

- 1. Требования к подключению
- 2. Затраты при подключении
- 3. Стоимость обслуживания и комиссии

Способ 2

- 4. Требования к подключению
- 5. Затраты при подключении
- 6. Стоимость обслуживания и комиссии Способ 3
- 7. Требования к подключению
- 8. Затраты при подключении
- 9. Стоимость обслуживания и комиссии

# **Задание 7. Сводный анализ деятельности в ЭК**

## *Цель работы:*

закрепить технику выделения этапов коммерческого цикла для компаний, работающих в различных секторах электронной коммерции;

научиться выделять направления затрат на различных этапах коммерческого цикла и участников данных этапов;

определить порядок сумм, необходимых на выполнение различных этапов коммерческого цикла;

## *Задание на выполнение работы:*

1. прочитайте описание компании в соответствии с вашим вариантом;

2. выделите этапы коммерческого цикла, характерные для компании, и охарактеризуйте их по следующему плану;

- a. что является целью выполнения этапа;
- b. на основе чего выполняется этап (что необходимо для выполнения этапа);
- c. кто основные участники в выполнении этапа;
- d. что является результатом выполнения этапа;
- e. каковы капитальные (единовременные) затраты на данном этапе

# 1. наименование

- 2. приблизительная сумма
- f. каковы периодические затраты(с расчѐтом на месяц) на данном этапе:
	- 1. наименование

#### *Описание деятельности*

#### **Вариант 1**

Онлайн университет, занимающийся продажей электронных учебных курсов в режиме реального времени и онлайн обучением слушателей по индивидуальным наборам дисциплин.

#### **Вариант 2**

Электронный обменный пункт по обмену виртуальных валют между различными системами расчѐтов;

#### **Вариант 3**

Портал мэрии города, который объединяет в себе множество сайтов различных городских служб и позволяющий получать платные услуги и осуществлять расчѐт как за оказываемые офф-лайн услуги (например оплата квартплаты или платы за городской телефон), так и за онлайн услуги.

#### **Вариант 4**

Сайт инвестиционной строительной компании, оказывающей услуги продажи жилья в кредит и продажи жилья за полную стоимость.

#### **Вариант 5**

Сайт адвокатской конторы, которая оказывает платные консультационные услуги как для физических, так и для юридических лиц, а также ведѐт судебные дела клиентов.

#### **Вариант 6**

Интернет автосалон по продаже иномарок как для розничных дилеров, так и занимающийся прямой розничной продажей автомобилей для физических и юридических лиц.

#### **Вариант 7**

Торговая площадка мебельной компании, продающей готовую мебель мебельным базам и магазинам, а также выполняющая заказы на единоразовое выполнение работ по изготовлению элементов конструкции различной мебели;

# **Вариант 8**

Книжное издательство, имеющее представительство в сети Интернет, через которое возможно как осуществлять электронный обмен документами между авторами и издательством, так и возможна продажа книг издательства физическим лицам с применением различных технологий расчѐтов.

*Отчёт о выполненной работе:*

# **Отчѐт о выполненной работе выполняется в виде презентации PowerPoint и краткого выступления, в которой необходимо отразить основные положения по выполненным этапам задания.**

#### **Правила выполнения практических работ и оформления отчетов**

**1. Перед выполнением** практической работы *внимательно* ознакомьтесь *с полным текстом задания*. Если возникли вопросы по тексту задания, уточните их у преподавателя.

**2.** Если практическое задание подразумевает ответы на вопросы, то **текст ответа необходимо сформулировать самостоятельно**, т.е. «своими словами». *Не допускается* использование в качестве ответа только цитат с веб-сайтов или других источников.

**3.** *Оформление цитат*: В случае прямого цитирования коротких фраз необходимо выделять текст кавычками и в скобках указывать источник (т.е. откуда взята цитата). Источник цитаты указывается в виде цифры, заключенной в квадратные скобки; данная цифра ссылается на запись в перечне источников. Перечень источников, используемых в

отчете, приводится в конце отчета и оформляется как список литературы. Если цитата приводится из статьи или книги, то описание источника оформляется по ГОСТу, если цитата взята с сайта, то указывается полный адрес веб-страницы и дата просмотра этой страницы.

**4.** Некоторые из практических работ имеют заранее определенный шаблон отчета. В этом случае студенту **необходимо заполнить файл-шаблон отчета**, который выдается преподавателем одновременно с выдачей текста задания практической работы.

**5. Имя файла** отчета должно начинаться с фамилии студента (или студентов, если работа выполнялась совместно) и имеет следующую структуру:

<Фамилия> - <номер работы>ЭК.<расширение файла>

*Примеры:* 

Иванов – 1ЭК.doc

Иванов, Петров – 4ЭК.ppt

В случае выполнения работ группами последовательность фамилий в названиях отчѐтов желательно сохранять неизменной.

**6.** При оформлении **отчета** необходимо использовать следующий **шрифт**: Times New Roman, обычный, размер 12, межстрочный интервал - одинарный.

**ВНИМАНИЕ: работы, оформленные с нарушением указанных выше 7. Каждый отчѐт (кроме презентации) должен начинаться со следующей** 

**шапки внутри**

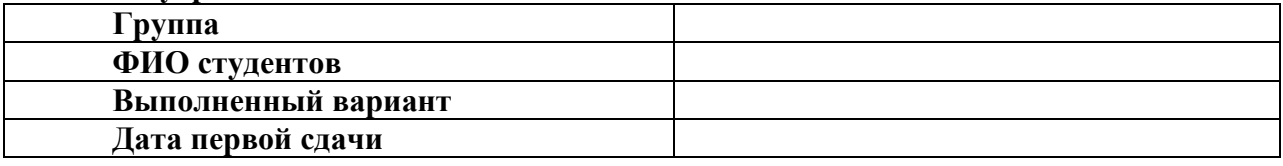

В случае внесения исправлений по требованию преподавателя после первой сдачи:

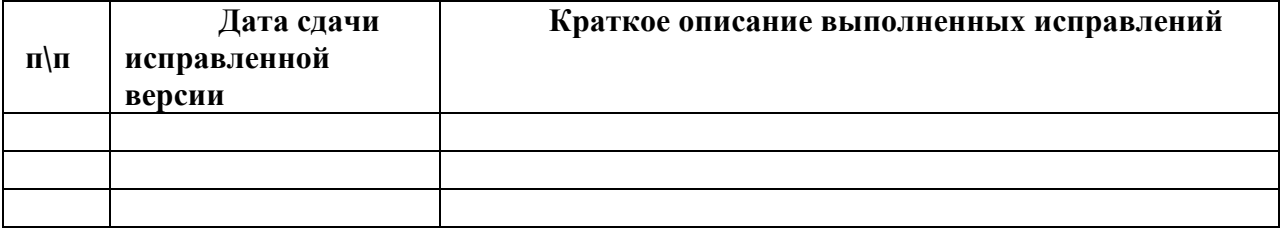

#### **Средство оценивания: практическое задание**

Шкала оценивания:

Практическое задание оценивается по 5-балльной шкале. Баллы переводятся в оценки успеваемости следующим образом:

Оценка «отлично» выставляется обучающемуся, если задача правильно решена, приведена подробная аргументация своего решение, показано хорошее знание теоретических аспектов решения задания.

Оценка «хорошо» выставляется обучающемуся, если задача правильно решена, приведена достаточная аргументация своего решение, показано определѐ нное знание теоретических аспектов решения задания.

Оценка «удовлетворительно» выставляется обучающемуся, если задача частично правильное решена, недостаточная аргументация своего решение, не прослеживается знание теоретических аспектов решения заданий.

Оценка «неудовлетворительно» выставляется обучающемуся, если задача неправильно решена, отсутствуют необходимые знания теоретических аспектов решения задания.

# **Промежуточная аттестация по дисциплине** «**Основы электронного бизнеса**»

При проведении зачета по дисциплине «Основы электронного бизнеса» может использоваться устная или письменная форма проведения.

# **Примерная структура зачета по дисциплине «Основы электронного бизнеса» 1. устный ответ на вопросы**

Студенту на зачете дается время на подготовку вопросов теоретического характера

## **2. выполнение тестовых заданий**

Тестовые задания выполняются в течение 30 минут и состоят из 25 вопросов разных типов. Преподаватель готовит несколько вариантов тестовых заданий.

#### **3. выполнение практических заданий**

Практических задания выполняются в течение 30 минут. Бланки с задачами готовит и выдает преподаватель.

# **Устный ответ студента на зачете должен отвечать следующим требованиям:**

научность, знание и умение пользоваться понятийным аппаратом;

изложение вопросов в методологическом аспектах, аргументация основных положений ответа примерами из современной практики, а также из личного опыта работы;

осведомленность в важнейших современных проблемах электронного бизнеса, знание классической и современной литературы.

# **Выполнение практического задания должно отвечать следующим требованиям:**

- Владение профессиональной терминологией;
- Последовательное и аргументированное изложение решения.

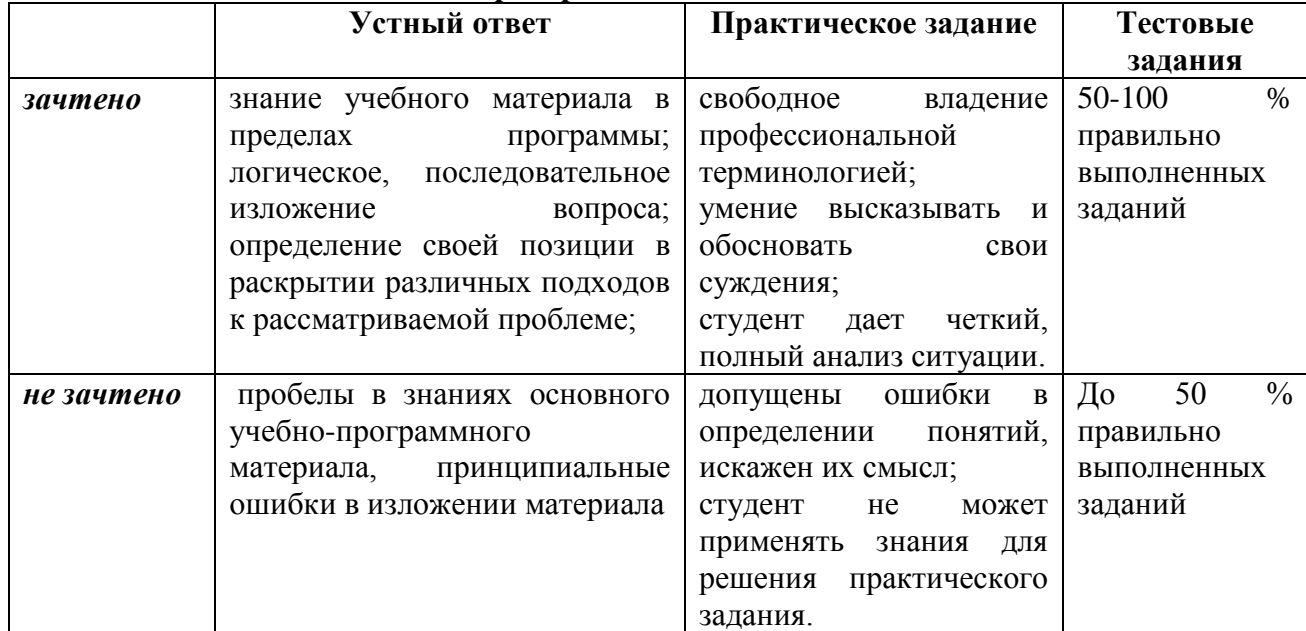

#### **Критерии оценивания ответов**

#### **Критерии и шкала оценивания уровней освоения компетенций**

![](_page_18_Picture_254.jpeg)

![](_page_19_Picture_189.jpeg)

**Итоговая отметка** за зачет по предмету выставляется с учетом полученных отметок в соответствии с правилами математического округления.

#### **Рекомендации по проведению зачета**

1. Студенты должны быть заранее ознакомлены с требованиями к зачету, критериями оценивания.

2. Необходимо выяснить на зачете, формально или нет владеет студент знаниями по данному предмету. Вопросы при ответе по билету помогут выяснить степень понимания студентом материала, знание им связей излагаемого вопроса с другими изучавшимися им понятиями, а практические задания – умения применять знания на практике.

3. На зачете следует выяснить, как студент знает программный материал, как он им овладел к моменту зачета, как он продумал его в процессе обучения и подготовки к зачету.

4. При устном опросе целесообразно начинать с легких, простых вопросов, ответы на которые помогут подготовить студента к спокойному размышлению над дальнейшими более трудными вопросами и практическими заданиями.

5. Тестирование по дисциплине проводится либо в компьютерном классе, либо в аудитории на бланке с тестовыми заданиями.

Во время тестирования обучающиеся могут пользоваться калькулятором. Результат каждого обучающегося оценивается в соответствии с оценочной шкалой, приведѐнной в пункте 3.

6. Выполнение практических заданий осуществляется в учебной аудитории. Результат каждого обучающегося оценивается в соответствии с оценочной шкалой, приведѐнной в пункте 3.

## **Перечень вопросов к зачету**

1. История электронной коммерции (краткая историческая справка).

- 2. Понятие электронной коммерции, преимущества и недостатки?
- 3. Основные понятия: киберпространство, е-бизнес, е-коммерция.
- 4. Произведите сравнение традиционного бизнеса с электронным.
- 5. Основные субъекты электронной коммерции.
- 6. Виды электронной коммерции или основные формы присутствия в Интернет.
- 7. Специфика электронной коммерции.
- 8. Преимущества ведения бизнеса в Интернет.
- 9. E-business в РФ и за рубежом.
- 10. Интернет-магазин и интернет-витрина, особенности, различия, примеры.
- 11. Internet-аукцион, типы, примеры (в мире, в РФ).
- 12. Электронные биржи, виды, примеры, схема функционирования.
- 13. Модели электронной коммерции.
- 14. Электронная коммерция как часть организации бизнес-процесса (В2С).
- 15. Электронная коммерция как часть организации бизнес-процесса (В2В).
- 16. Схемы платежей в электронной коммерции (участники).
- 17. Схема функционирования электронного магазина.

18. Архитектура программных систем электронной коммерции (среда Интернет, основные составляющие систем и их взаимосвязь)

- 19. Системы В2В, особенности, объемы, примеры.
- 20. Системы В2С, особенности, объемы, примеры.

21. Электронный бизнес - масштабы и перспективы развития. Рынок электронной коммерции: сегодня и завтра.

- 22. Информационные технологии обзор возможностей. Компьютерные сети.
- 23. Классификация систем электронной коммерции.
- 24. Безопасность при осуществлении электронной коммерции.
- 25. Электронная цифровая подпись, протоколы безопасности.
- 26. Платежные системы в Интернете. Проблема платежей.
- 27. Преимущества и недостатки различных типов платежных систем.
- 28. Шлюзовые платежные системы.
- 29. Системы управления счетом.
- 30. Системы «электронных наличных».
- 31. Российские платежные системы.
- 32. Протоколы сеанса связи, обеспечивающие безопасную передачу данных.
- 33. Системы на основе пластиковых карт.
- 34. Платежные системы на основе смарт-карты.
- 35. Цифровые деньги (электронные наличные).
- 36. Система электронных наличных Яндекс.Деньги.
- 37. Система электронных наличных WebMoney.

38. Интернет-банкинг. Системы Интернет-банкинга. «Домашний банк» (Автобанк) и «Телебанк» (Гута-банк).

39. Как работают онлайновые аукционы, особенностью онлайновых аукционов.

40. Маркетинг в интернете. Определение маркетинга. Эволюция

концепций маркетинга.

41. Поиск информации в интернете, ресурсы и их возможности?

42. Реклама в интернете — основные фазы взаимодействия пользователя с рекламой?

- 43. Текущее состояние и перспективы развития систем интернет-платежей в РФ.
- 44. Правовое регулирование электронной торговли в РФ.

45. Направления развития информационных технологий, оказавших наибольшее влияние на появление и рост электронного бизнеса.

46. Сущность термина: «Информационная экономика». Коммерческое использование Интернета.

47. PR (паблик рилейшенс) в интернете: особенности, примеры.

48. Принцип юзабилити.

# **Тест по дисциплине «Основы электронного бизнеса» 0 вариант**

## **Задание #1**

*Вопрос:*

Процесс, в ходе которого организации, предприятия и группы граждан формулируют свои интересы и желания, реализуют свои права, обязанности и возможности, а также сглаживают разногласия.

*Выберите один из 4 вариантов ответа:*

1) Активное правление

2) Пассивное правление

3) Предприимчивое правление

4) Государственнон правление

**Задание #2**

*Вопрос:*

#### **Бизнес для бизнеса это**

*Выберите несколько из 4 вариантов ответа:*

1) Неформальный термин, обозначающий обмен товарами, услугами или информацией, имеющий место между компаниями, не включающий в процесс конечного физического потребителя этого товара или услуги.

2) Электронная модель ведения бизнеса, в которой промежуточные сделки между предприятиями осуществляются в электронной форме

3) Неформальный термин, обозначающий процесс взаимодействия компании с конечным физическим потребителем с целью продажи товаров, услуг или информации.

4) Электронная модель ведения бизнеса, в которой сделки между производителем и потребителем конечной продукции осуществляются в электронной форме.

# **Задание #3**

*Вопрос:*

#### **Бизнес для потребителя это**

*Выберите несколько из 4 вариантов ответа:*

1) Неформальный термин, обозначающий процесс взаимодействия компании с конечным физическим потребителем с целью продажи товаров, услуг или информации.

2) Электронная модель ведения бизнеса, в которой сделки между производителем и потребителем конечной продукции осуществляются в электронной форме.

3) Неформальный термин, обозначающий обмен товарами, услугами или информацией, имеющий место между компаниями, не включающий в процесс конечного физического потребителя этого товара или услуги.

4) Электронная модель ведения бизнеса, в которой промежуточные сделки между предприятиями осуществляются в электронной форме

#### **Задание #4**

*Вопрос:*

Модель «бизнес-потребитель» это

*Выберите один из 3 вариантов ответа:*

1) Электронная модель ведения бизнеса, в которой сделки между производителем и потребителем конечной продукции осуществляются в электронной форме.

2) Неформальный термин, обозначающий обмен товарами, услугами или информацией, имеющий место между компаниями, не включающий в процесс конечного физического потребителя этого товара или услуги.

3) Электронная модель ведения бизнеса, в которой промежуточные сделки между предприятиями осуществляются в электронной форме

# **Задание #5**

*Вопрос:*

1. Неформальный термин, обозначающий обмен товарами, услугами или информацией, имеющий место между компаниями, не включающий в процесс конечного физического потребителя этого товара или услуги. Обычно - составная часть отраслевых порталов.

2. Электронная модель ведения бизнеса, в которой промежуточные сделки между предприятиями осуществляются в электронной форме.

Это...

*Выберите один из 4 вариантов ответа:*

1) Бизнес для бизнеса

2) Бизнес для потребителя

3) Бизнес для государства

4) Государство для бизнеса

**Задание #6**

*Вопрос:*

Услуга, предоставляемая операторами электросвязи и компьютерных сетей и обеспечивающая обмен аудио- и видео-информацией в режиме реального времени между участниками территориально распределенной группы.

*Выберите один из 4 вариантов ответа:*

1) Видеоконференцсвязь

2) Аудиоконференцсвязь

3) Телефонная конференцсвязь

4) Нет правильного ответа

**Задание #7**

*Вопрос:*

Мероприятие с использованием видеоконференцcвязи. Один из видов телеконференции.

*ыберите один из 4 вариантов ответа:*

1) Видеоконференция

2) Радиоконференция

3) Рациоконференция

4) Нет правильного ответа

#### **Задание #8**

*Вопрос:*

1. Компьютерные системы, которые обеспечивают визуальные и звуковые эффекты, погружающие зрителя в воображаемый мир за экраном.

2. Новая технология бесконтактного информационного взаимодействия, реализующая с помощью комплексных мультимедиа-операционных сред иллюзию непосредственного вхождения и присутствия в реальном времени в стереоскопически представленном «экранном мире».

*Выберите один из 4 вариантов ответа:*

1) **Виртуальная реальность**

2) **Возможная реальность**

3) **Условная реальность**

4) **Несуществующая реальность**

**Задание #9**

*Вопрос:*

**Виртуальная реальность это:**

*Выберите несколько из 4 вариантов ответа:*

1) Компьютерные системы, которые обеспечивают визуальные и звуковые эффекты, погружающие зрителя в воображаемый мир за экраном.

2) Новая технология бесконтактного информационного взаимодействия, реализующая с помощью комплексных мультимедиа-операционных сред иллюзию непосредственного вхождения и присутствия в реальном времени в стереоскопически представленном «экранном мире».

3) Мнимый мир, создаваемый в воображении пользователя.

4) Реальный мир, создаваемый в воображении пользователя

## **Задание #10**

*Вопрос:*

Проведение экономических операций в электронном пространстве.

*Выберите один из 4 вариантов ответа:*

1) Виртуальная экономика

2) Реальная экономика

3) Условная экономика

4) Воображаемая экономика

**Задание #11**

*Вопрос:*

Предприятие, состоящее из сообщества географически разделенных работников, которые в процессе труда общаются, взаимодействуют, используя электронные средства коммуникаций при минимальном или полностью отсутствующем личном, непосредственным контакте.

*Выберите один из 4 вариантов ответа:*

1) Виртуальное предприятие

2) Условное предприятие

3) Несуществующее предприятие

4) Воображаемое предприятие

## **Задание #12**

*Вопрос:*

Моделируемые на экранах компьютеров явления и процессы реальности.

*Выберите один из 4 вариантов ответа:*

1) Виртуальные миры

2) Несуществующие миры

3) Компьютерные миры

4) Мифические миры

## **Задание #13**

*Вопрос:*

С помощью таких моделей продумываются возможные варианты различных жизненных ситуаций и проекты в области градостроительства, прокладки коммуникационных линий, производства, торговли, образования, науки, медицины и многих других форм общественно-культурной деятельности.

*Выберите один из 4 вариантов ответа:*

1) Виртуальные миры

2) Искусные миры

3) Условные миры

4) Воображаемые миры

## **Задание #14**

*Вопрос:*

Термин возник в процессе развития интернета и означает:

1. Новый тип сообществ, которые возникают и функционируют в электронном

пространстве.

2. Объединение пользователей сети в группы с общими интересами для работы в электронном пространстве.

*Выберите один из 4 вариантов ответа:*

1) Виртуальные сообщества

2) Несуществующие сообщества

3) Условные сообщества

4) Воображаемые сообщества

**Задание #15**

*Вопрос:*

#### **Виртуальные сообщества это:**

*Выберите несколько из 4 вариантов ответа:*

1) Новый тип сообществ, которые возникают и функционируют в электронном пространстве

2) Объединение пользователей сети в группы с общими интересами для работы в электронном пространстве.

3) Служба в интернете, организующая информацию с использованием гипермедиа

4) Служба в интернете, которая позволяет легко получать доступ к информации на серверах, расположенных по всему миру

#### **Задание #16**

*Вопрос:*

1. Служба в интернете, которая позволяет легко получать доступ к информации на серверах, расположенных по всему миру.

2. Служба в интернете, организующая информацию с использованием гипермедиа. Каждый документ может содержать ссылки на образы, звуки или другие документы.

*Выберите один из 4 вариантов ответа:*

1) Всемирная Паутина

2) Социальная сеть

3) Группа в сети

4) Мировое сообщество

# **Задание #17**

*Вопрос:*

#### **Всемирная Паутина это:**

*Выберите несколько из 4 вариантов ответа:*

1) Служба в интернете, которая позволяет легко получать доступ к информации на серверах, расположенных по всему миру

2) Служба в интернете, организующая информацию с использованием гипермедиа.

3) В сети каждый документ может содержать ссылки на образы, звуки или другие документы.

4) Новый тип сообществ, которые возникают и функционируют в электронном пространстве

## **Задание #18**

*Вопрос:*

Процесс распространения информационных технологий, продуктов и систем по всему миру, несущий за собой экономическую и культурную интеграцию.

*Выберите один из 4 вариантов ответа:*

1) Глобализация

2) Полнота

3) Универсальность

4) Повсеместность

# **Задание #19**

*Вопрос:*

Качественно новое информационное образование, формирование которого начала в 1995 году группа развитых стран мирового сообщества.

*Выберите один из 4 вариантов ответа:*

1) Глобальная информационная инфраструктура

2) Универсальная информационная инфраструктура

3) Полная информационная инфраструктура

4) Поголовная информационная инфраструктура

## **Задание #20**

*Вопрос:*

Комплекс взаимоувязанных политических, правовых, экономических, социальнокультурных и организационных мероприятий, направленный на установление общегосударственных приоритетов развития информационной среды общества и создания условий перехода России к информационному обществу.

*Выберите один из 4 вариантов ответа:*

1) Государственная политика информатизации

2) Негосударственная политика информатизации

3) Региональная политика информатизации

4) Муниципальная политика информатизации

#### **Задание #21**

*Вопрос:*

#### **Государственная политика информатизации принята в..**

*Выберите один из 4 вариантов ответа:*

1) России

2) США

3) Еврросоюзе

4) Республике Марий Эл

**Задание #22**

*Вопрос:*

Уровень социально-экономического развития, оцениваемый по следующим ключевым критериям: развитие информационно-коммуникационной инфраструктуры, электронная экономика, дистанционное образование, использование **Информационнокоммуникационные технологии** в сфере государственного управления и политика государства в ИКТ.

*Выберите один из 4 вариантов ответа:*

1) Готовность к жизни в информационном обществе

2) Готовность к работе в информационной компании

3) Готовность к использованию информационной среды

4) Нет правильного ответа

#### **Задание #23**

*Вопрос:*

факты, зарегистрированные с помощью различных носителей это *Выберите один из 4 вариантов ответа:*

1) Данные

2) Сообщение

3) Показания

4) Представление

**Задание #24**

*Вопрос:*

результат познавательной деятельности человека это *Выберите один из 4 вариантов ответа:*

1) знания

2) сведения

# 3) навык 4) опыт **Задание #25** *Вопрос:* Перевод информации в цифровую форму это *Выберите несколько из 4 вариантов ответа:* 1) Дигитализация

- 2) Оцифровка
- 3) Шифровка
- 4) Кодирование

#### **Примерный перечень практических заданий**

В качестве примера организации электронного бизнеса для выполнения указанного задания выберем интернет магазин, работающий по концепции продажи товаров дистанционно, а так же по реализации продукции в точках выдачи товара. Компания имеет свой сайт.

Интернет-магазин КПД инструмент. Магазин специализирующийся на продаже различных бытовых товаров и техники для ремонта.

1. Проведите классификацию всех закупаемых материальных и нематериальных ресурсов по следующим критериям: значимость материального ресурса (высокая\\низкая) и надежность поставщика (высокая\\низкая). Ответ поясните.

2. Предложите одну из четырех стратегий снабжения для каждой группы выделенных ресурсов. Ответ поясните.

3. Выберете приложения электронного снабжения в соответствии с ситуациями (стратегиями) снабжения. Ответ поясните.

# **4. Методические материалы, определяющие процедуры оценивания знаний, умений, навыков и (или) опыта деятельности, характеризующих этапы формирования компетенций**

# Средство оценивания: устный опрос МЕТОДИЧЕСКИЕ РЕКОМЕНДАЦИИ

Экспресс - быстрый, безостановочный; удобная форма промежуточного контроля знаний. Главное преимущество – занимает мало времени от 5 до 7 мин., при этом в зависимости от количества вопросов (оптимальное 10), позволяет проверить большой объем и глубину знаний. Быстрая проверка, еще один плюс. Учащиеся сразу могут проверить правильность выполнения работы (правильные ответы могут быть просто открыты на об-ратной стороне доски). Экспресс-опрос проводится несколько раз за тему, что позволяет диагностировать, контролировать и своевременно корректировать усвоение материала в ходе его изучения, а не после, что значительно повышает эффективность обучения и закрепляет знания учащихся.

## Средство оценивания: тест МЕТОДИЧЕСКИЕ УКАЗАНИЯ ПО ВЫПОЛНЕНИЮ ТЕСТОВЫХ ЗАДАНИЙ

Непременной сопутствующей процедурой преподавания любой дисциплины являлся контроль уровня усвоения учебного материала. В настоящее время среди разнообразных форм контроля в учебном процессе стали активно применяться тестовые задания, которые позволяют относительно быстро определить уровень знаний студента. Тестовые задания является одной из наиболее научно обоснованных процедур для выявления реального качества знания у испытуемого студента. Впрочем, тестирование не может заменить собой другие педагогические средства контроля, используемые сегодня преподавателями. В их арсенале остаются устные экзамены, контрольные работы, опросы студентов и другие разнообразные средства. Они обладают своими преимуществами и недостатками и посему они наиболее эффективны при их комплексном применении в учебной практике.

По этой причине каждое из перечисленных средств применяется преподавателями на определенных этапах изучения дисциплины. Самое главное преимущество тестов – в том, что они позволяют преподавателю и самому студенту при самоконтроле провести объективную и независимую оценку уровня знаний в соответствии с общими образовательными требованиями. Наиболее важным положительным признаком тестового задания является однозначность интерпретации результатов его выполнения. Благодаря этому процедура проверки может быть доведена до высокого уровня автоматизма с минимальными временными затратами. При проведении тестирования степень сложности предлагаемых вопросов определяются преподавателем в зависимости от уровня подготовленности группы.